## **Mantenimiento ¿Por qué el Grupo de Usuario Tablet está en gris?**

Sistema-> Grupos de usuarios

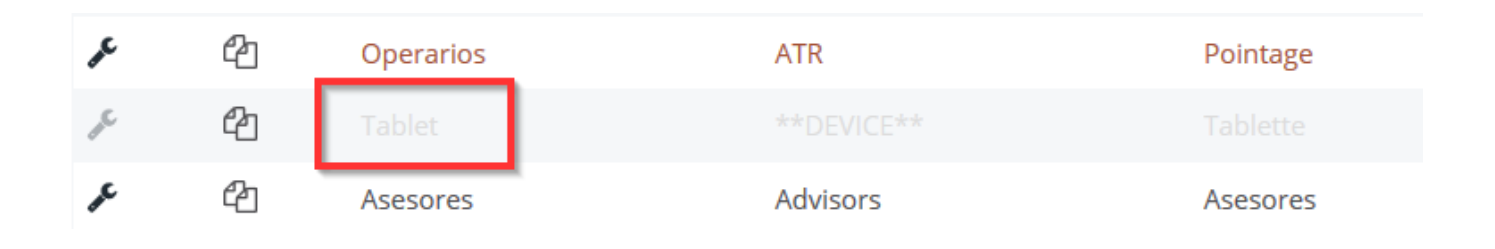

Este grupo no puede Modificarse ni Eliminarse porque es necesario para el uso de las Tablets y las aplicaciones móviles. Solución única ID: #1969 Autor: Jean Claude Última actualización: 2019-05-16 11:45